# Creating Effective Instructional Videos

UNIT- Multimedia Technologies: Ashish Desai

UNIT - IT: Ankit Desai

VITAL: Andy Cui

### Needs Analysis

- Where does it make sense for me to use video?
- Goals of the video?
- Personal presentation approach?
- What materials do I already have prepared?
- What resources are available?
- When will I present the video to students?
- How do I know if students have successfully mastered those ideas?

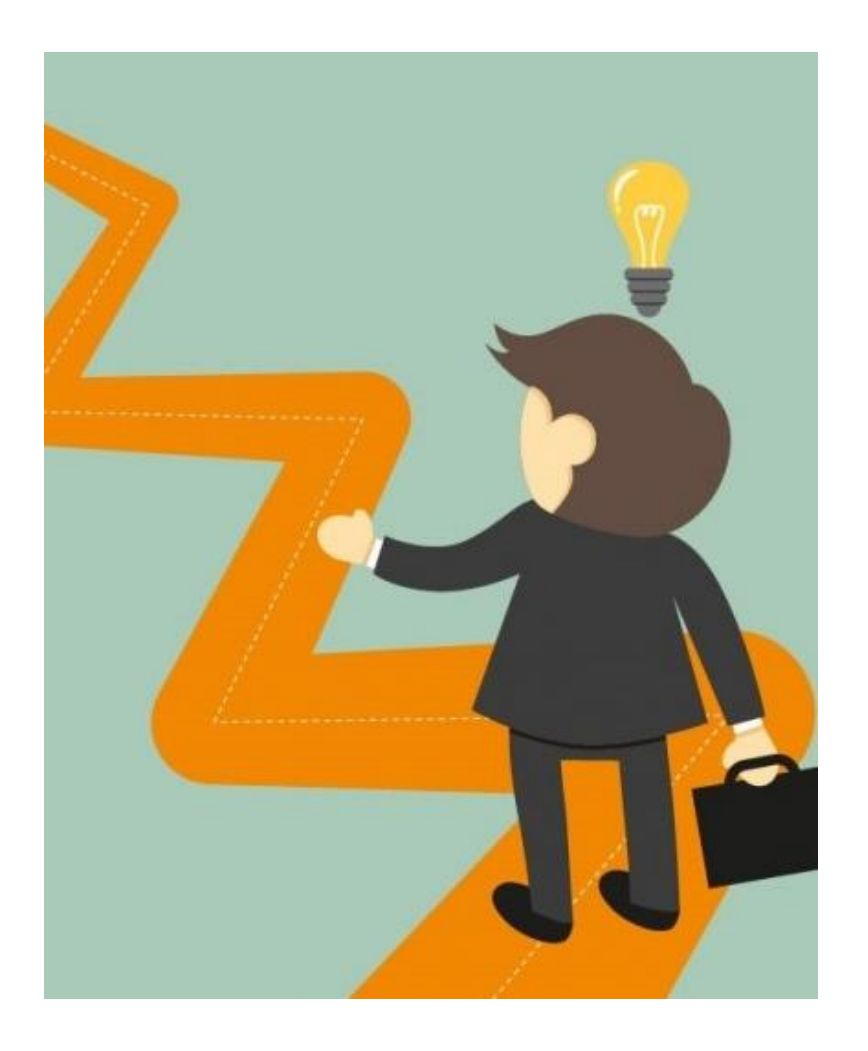

#### • **Narrated slides presentation**

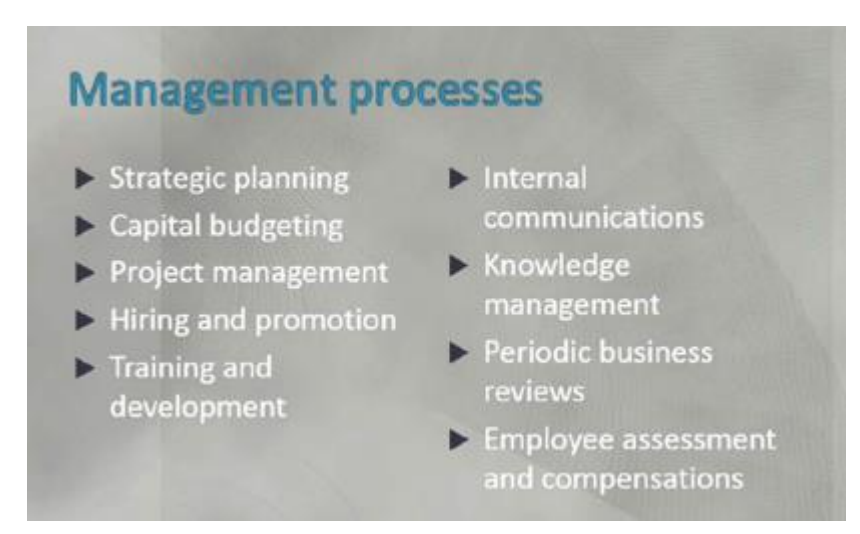

- Narrated slides presentation
- **Presenter-only lecture**

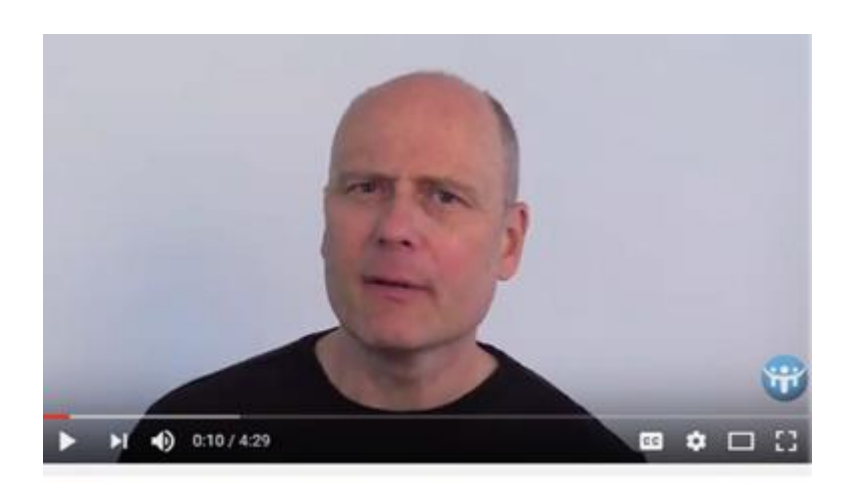

- Narrated slides presentation
- Presenter-only lecture
- **Slide presentation with talking head**

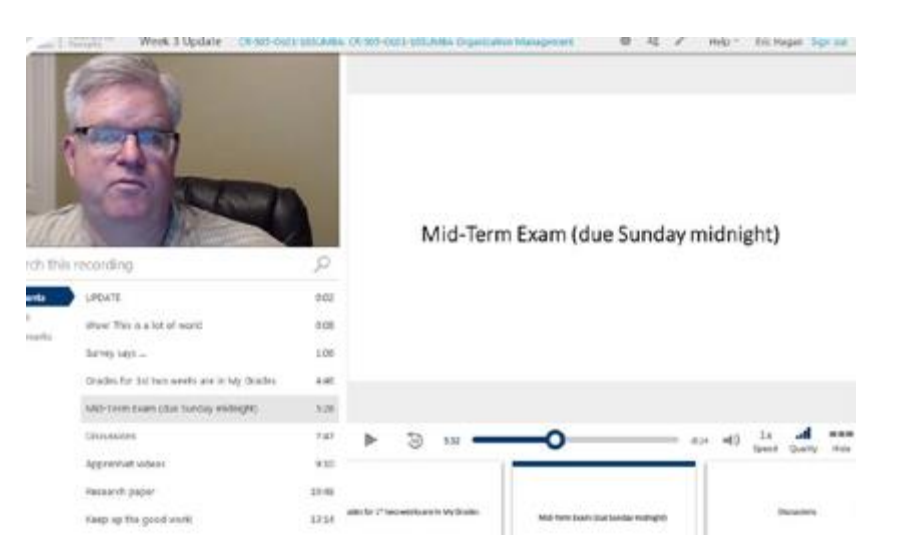

- Narrated slides presentation
- Presenter-only lecture
- Slide presentation with talking head
- **In-the-field video**

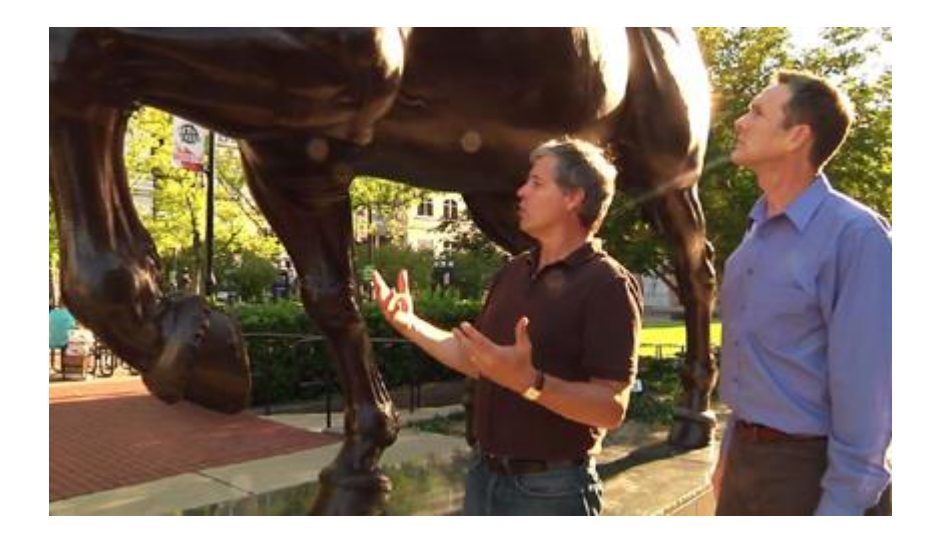

### Applications of Instructional Videos

- Instructor welcome video
- Course orientation
- Course content delivery
- Weekly "fireside chat" / video organizer
- Provide rich feedback on assignments

#### Before You Start

- Chunking
- Scripts & Outlines
- Camera
- Audio
- Lighting
- Location

#### Instructor Presence

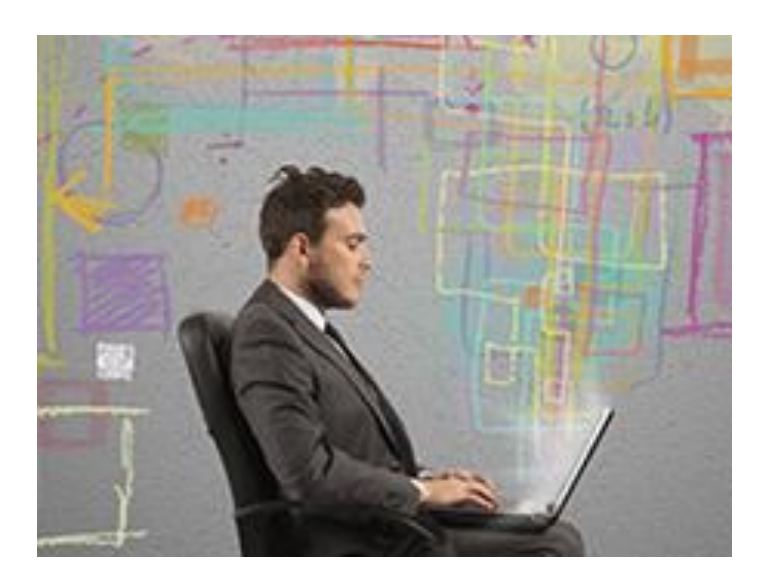

- Greeting message
- Be yourself
- Use helpful visuals
- Include talking head video
- Weeding
- Engage Students Actively
	- Use Guiding Questions
	- Matching modality
	- Tie content in video to assignments and/or activities
- Get feedback

Face to Face towards Online Content

- Demystify the move
- Review Tools

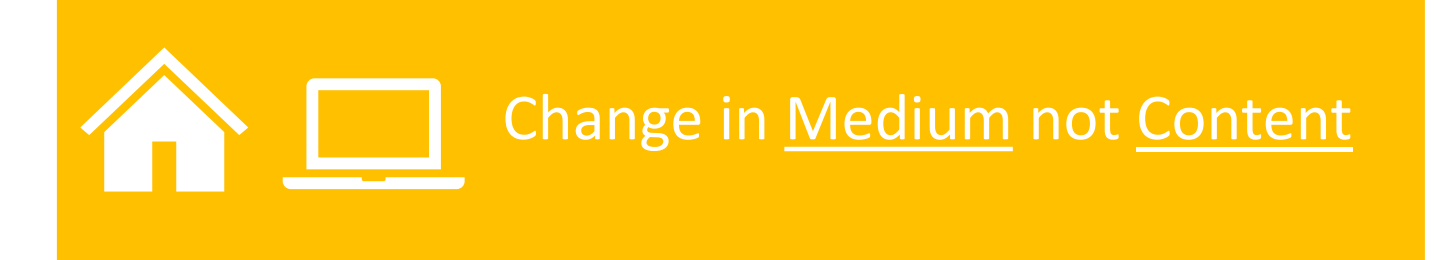

### Demystifying **Online** Instruction

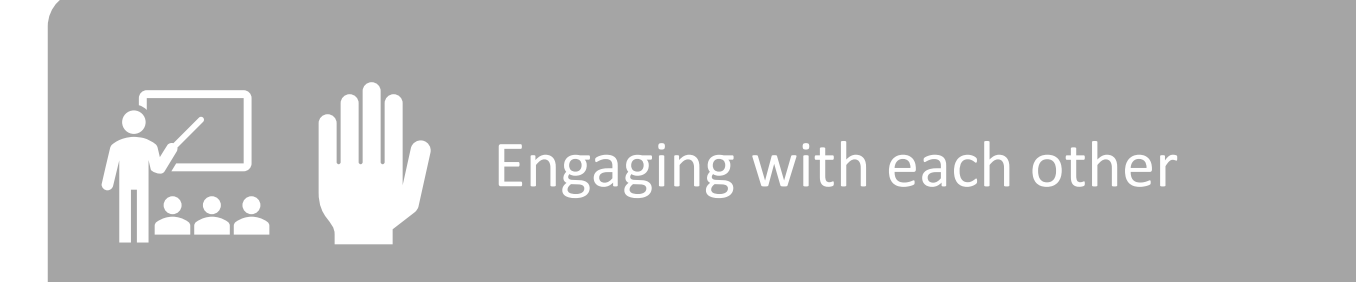

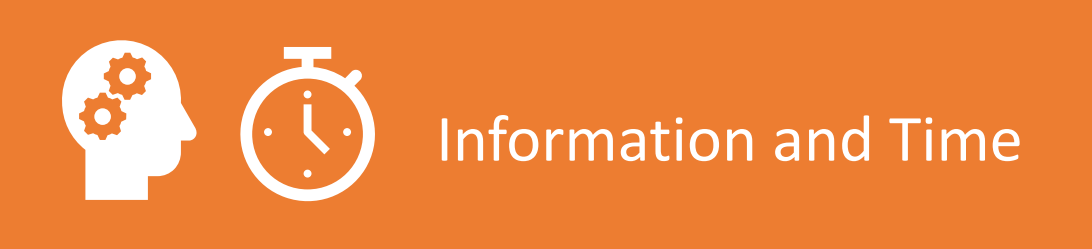

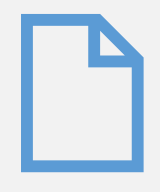

PowerPoints, PDFs, Websites (Blackboard)

# **Options** F2F v. Online

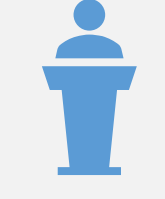

You, Your Students, Classroom (Blackboard, Zoom, Mediasite)

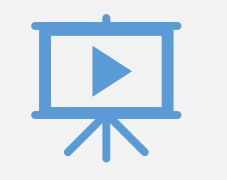

Media (Mediasite)

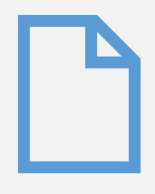

PowerPoints, PDFs, Websites (Blackboard)

# **Options** F2F v. Online

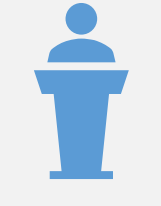

You, Your Students, Classroom (Blackboard, Zoom, Mediasite)

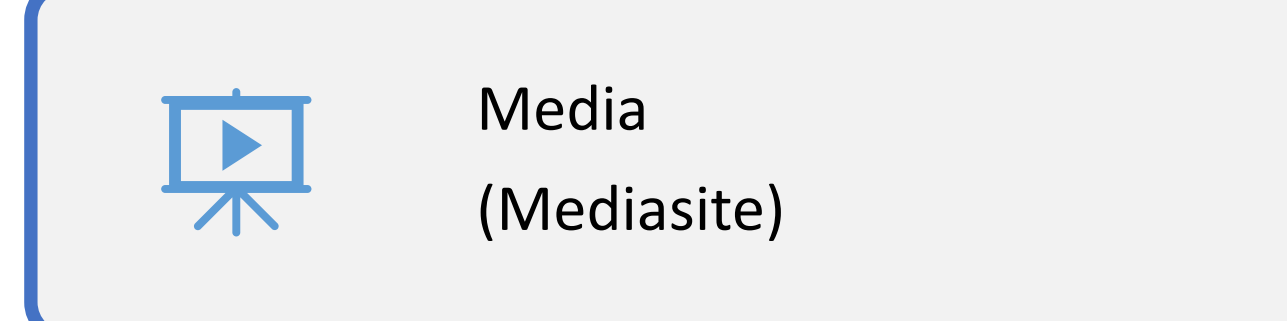

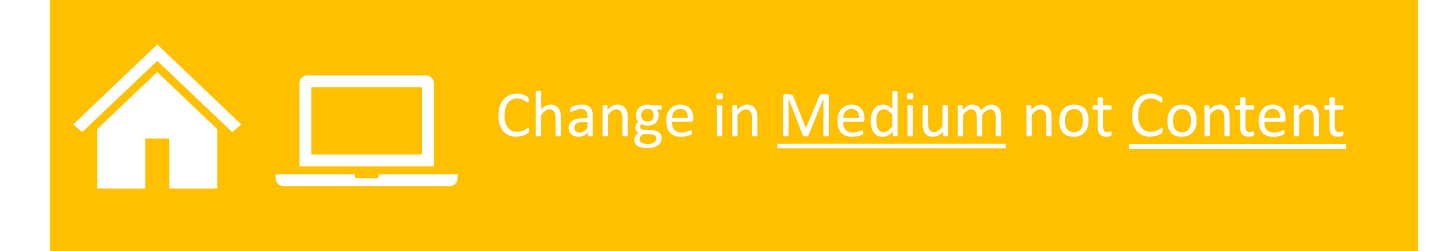

# Using Tools w/ **Techniques**

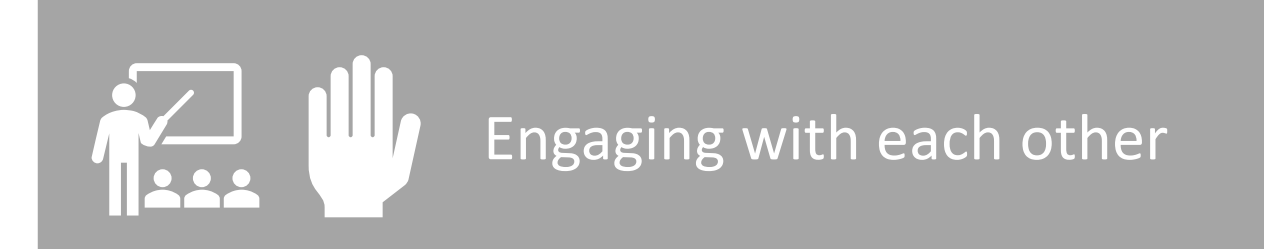

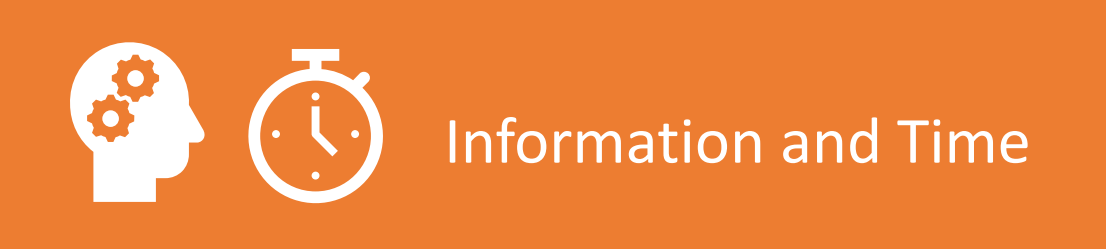

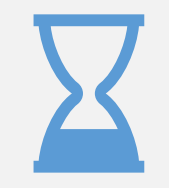

#### Short Chunks (5 -7 minutes)

# Manage Engagement (attention)

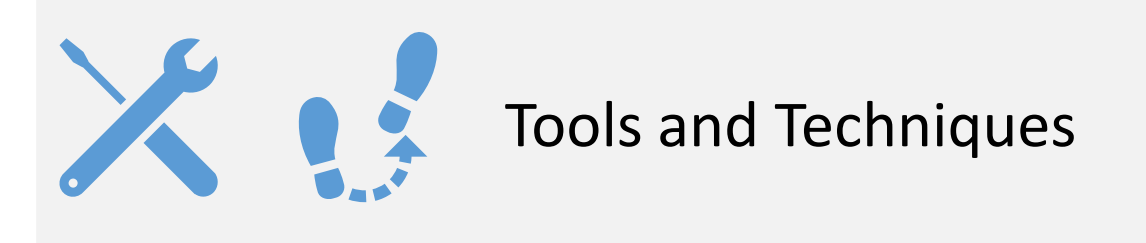

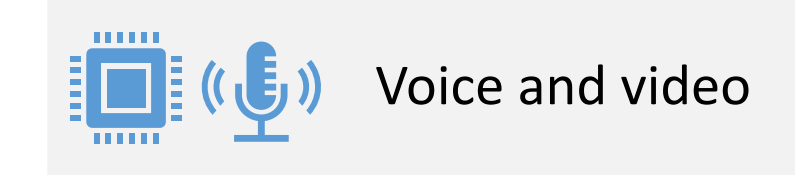

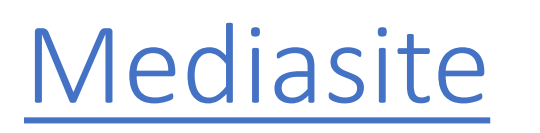

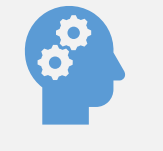

Your knowledge (PowerPoints, Excel, Word, your desktop)

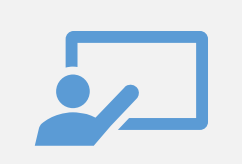

Student Presentations

https://vums-web.villanova.edu/mediasite/mymediasite/

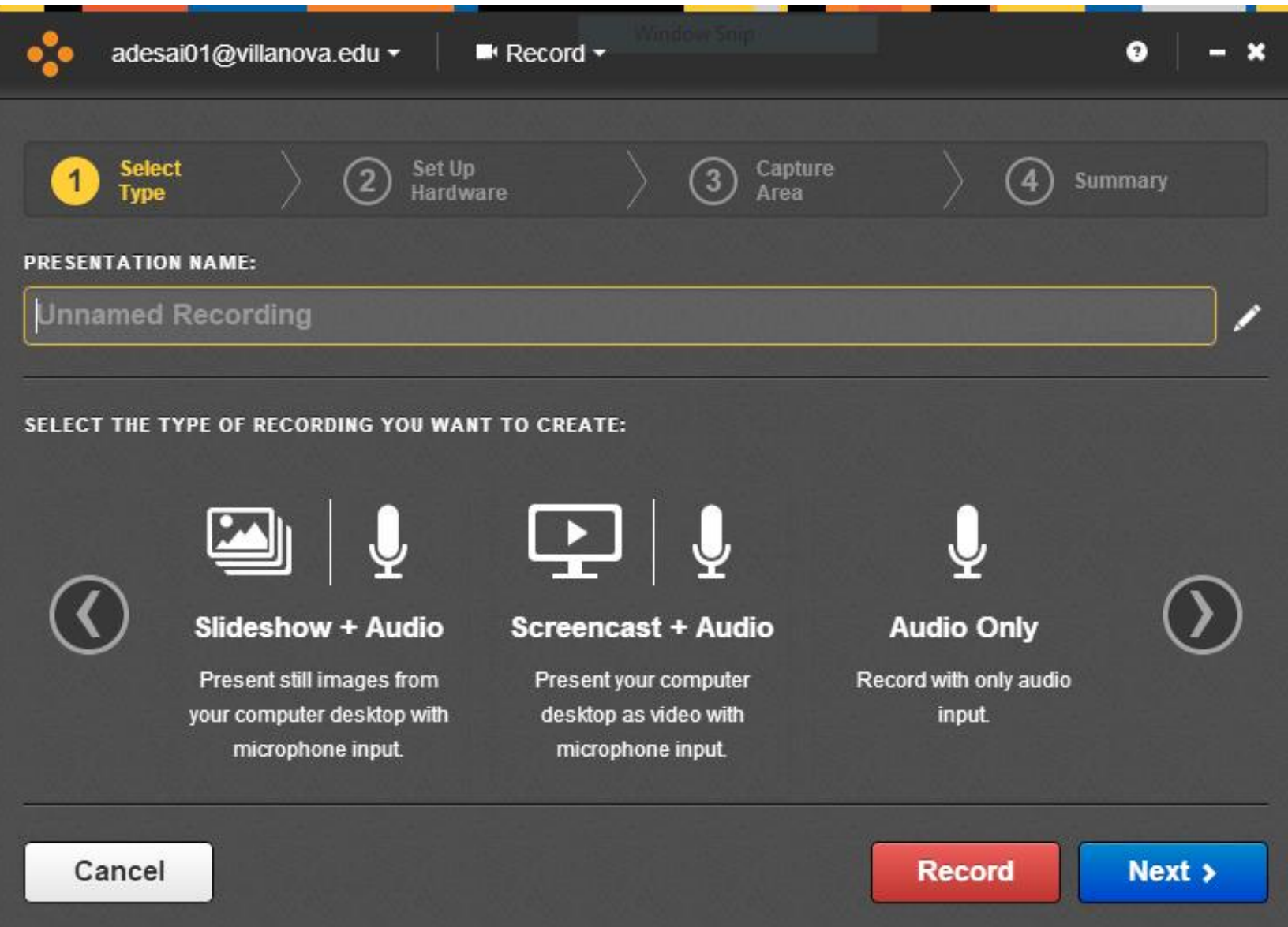

#### :• mediasite

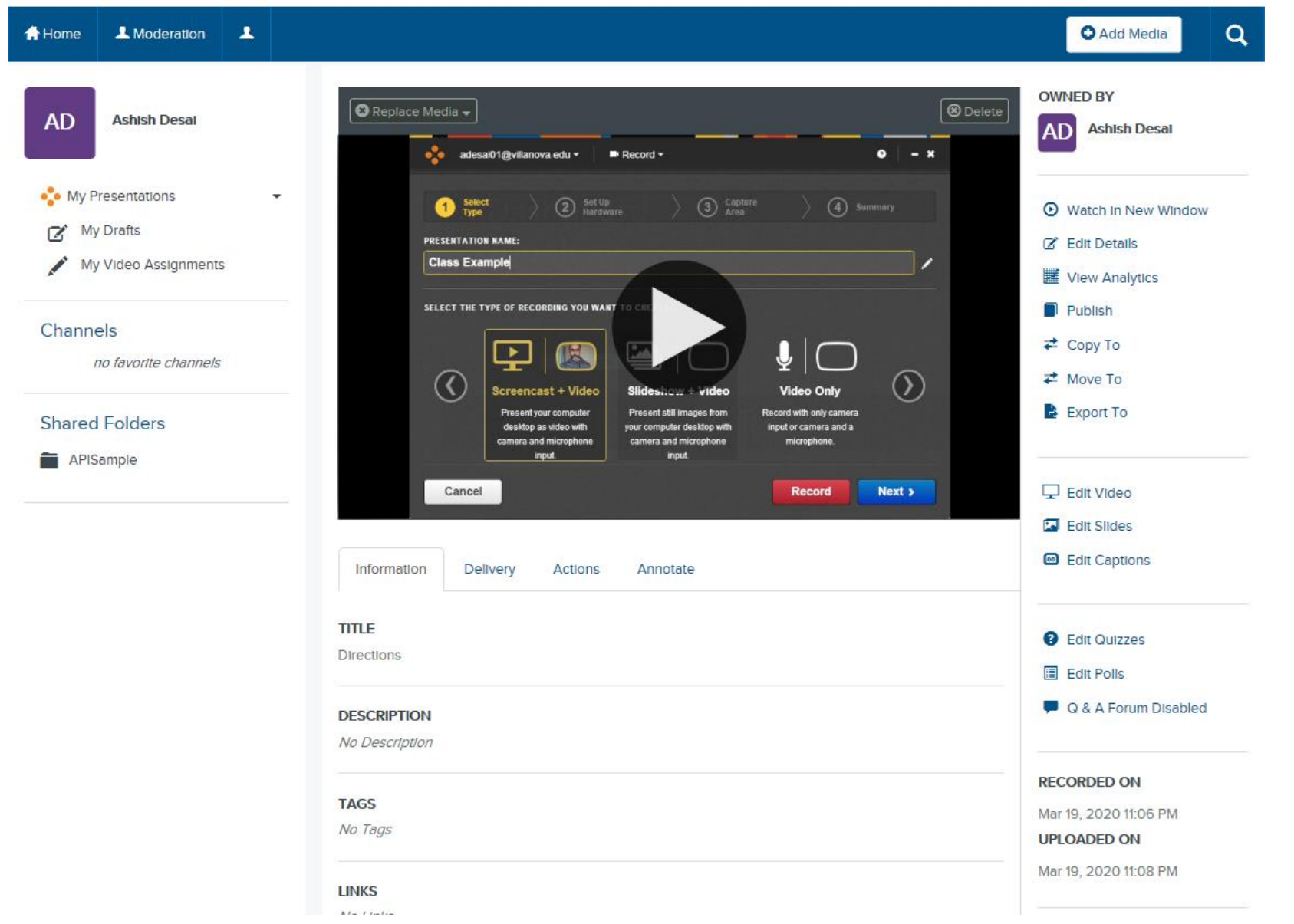

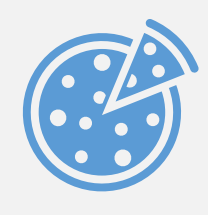

#### Chunks and Chapters

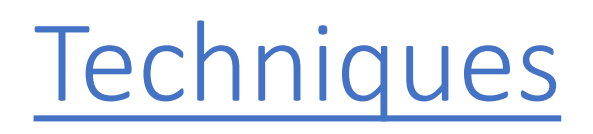

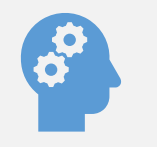

Quizzes, Discussions and Prompts

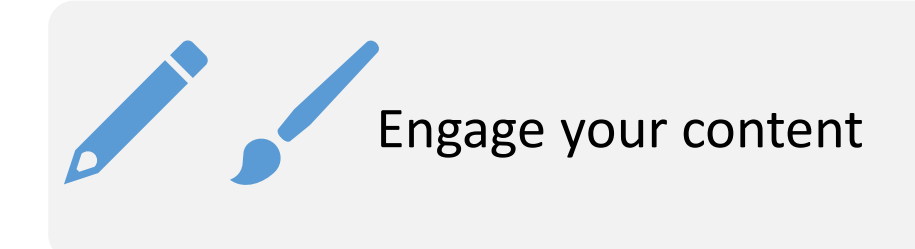

• 5 – 7 minute chunks of content

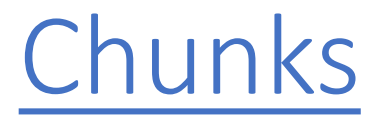

- o New module or video
- o Time between changing how you are engaging

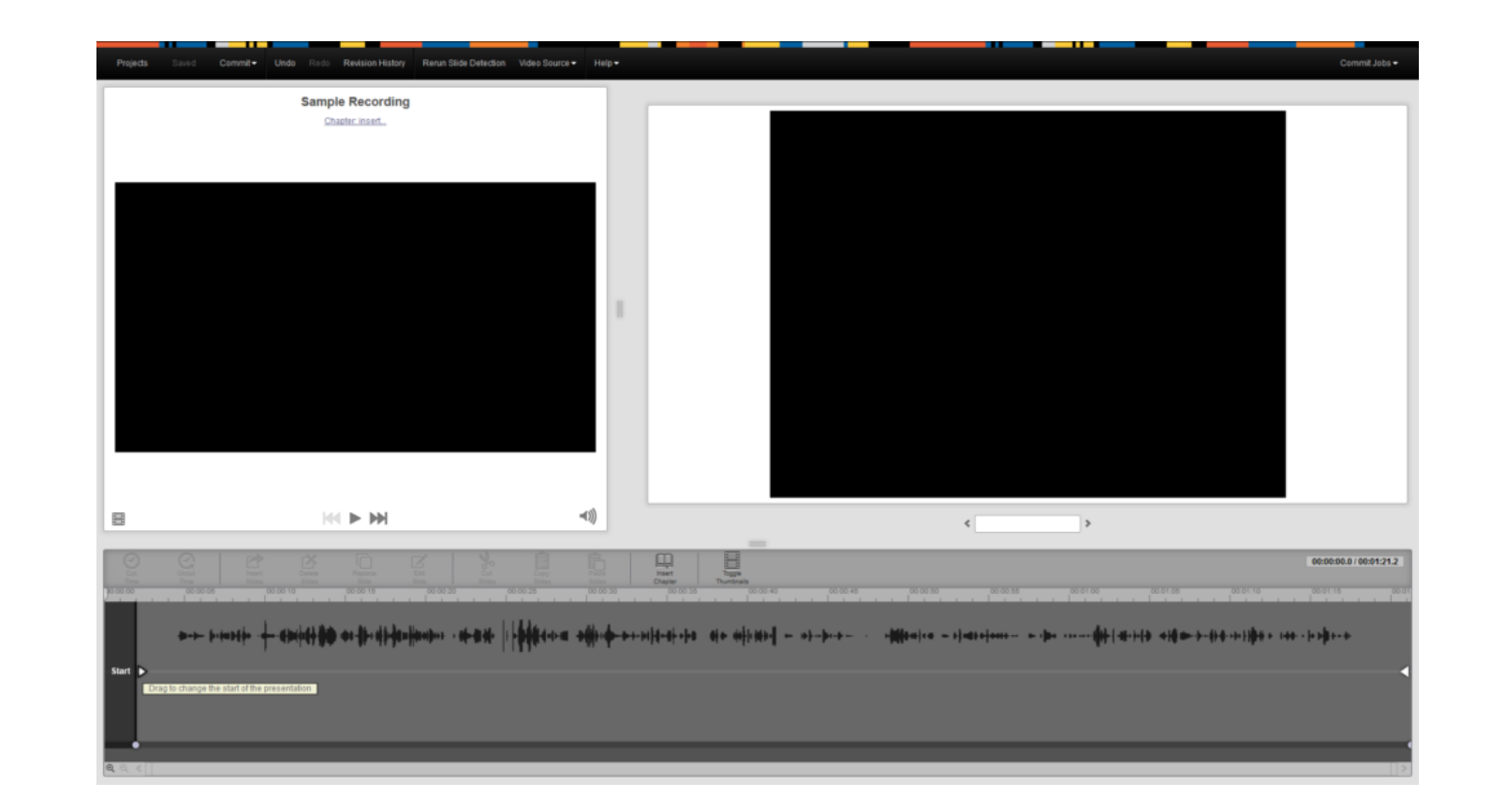

• Organize and Define module with Chapters

**Chapters** 

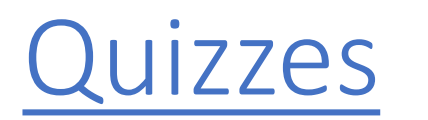

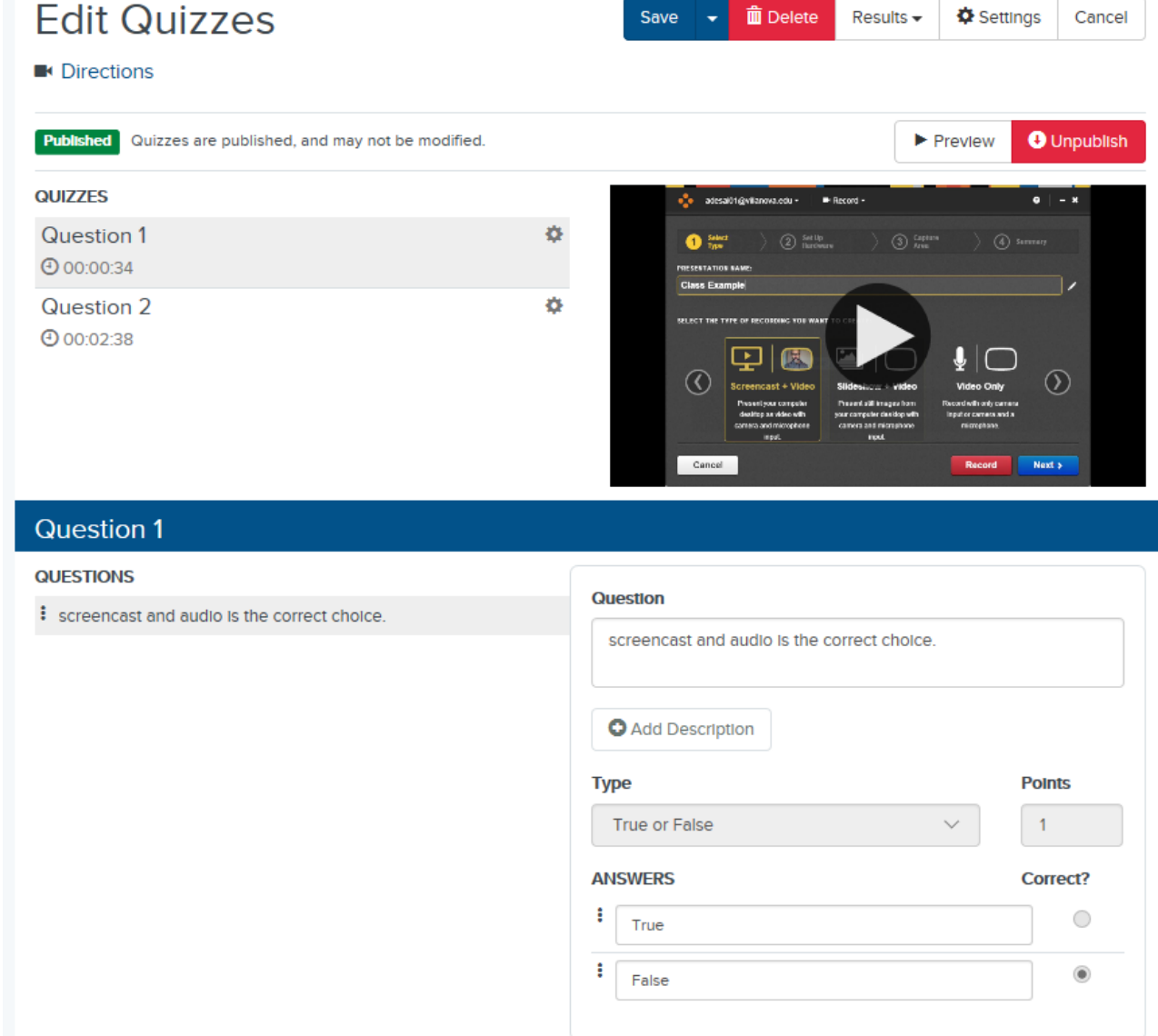

#### **Discussions**

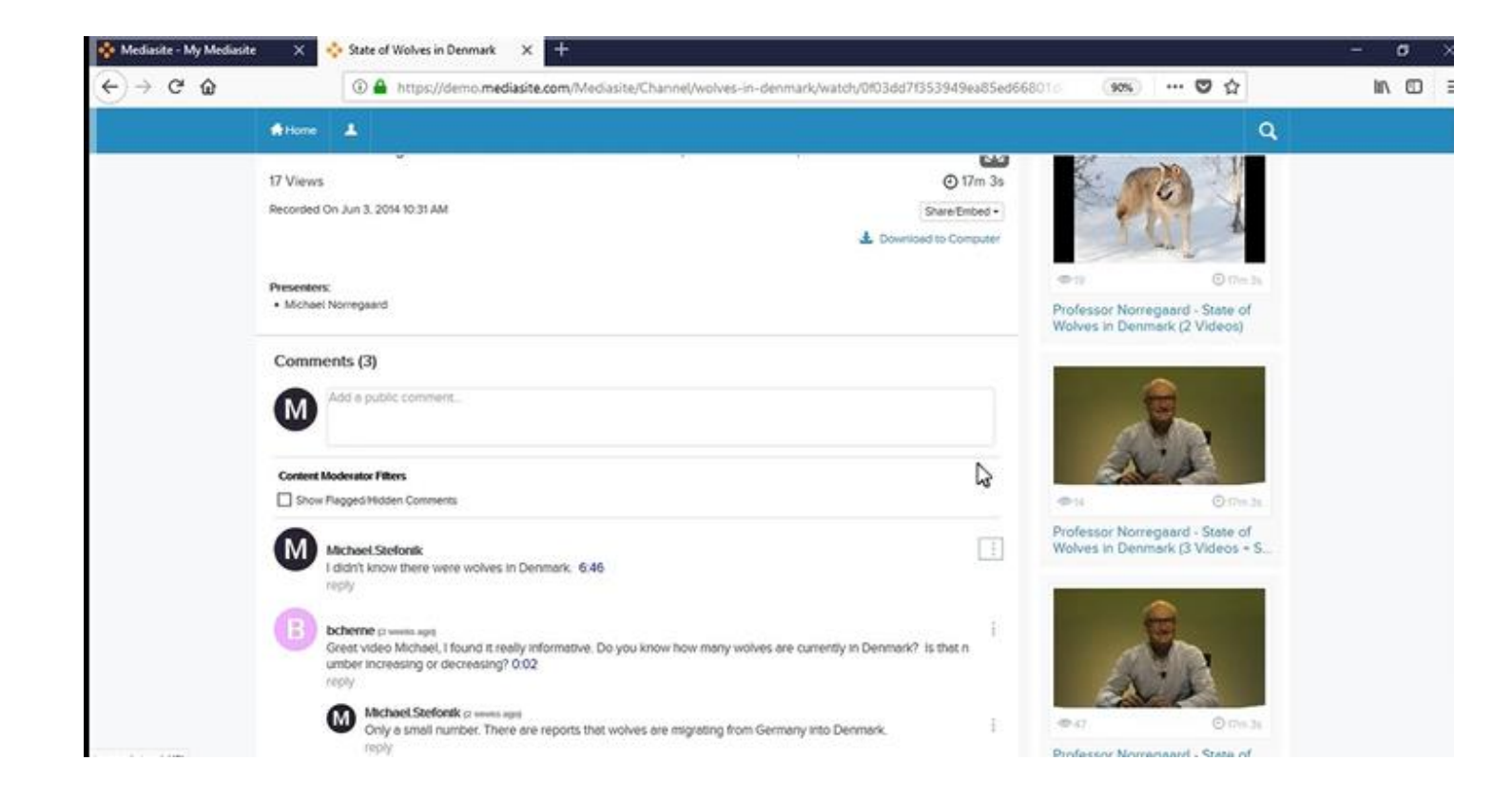

#### Annotations

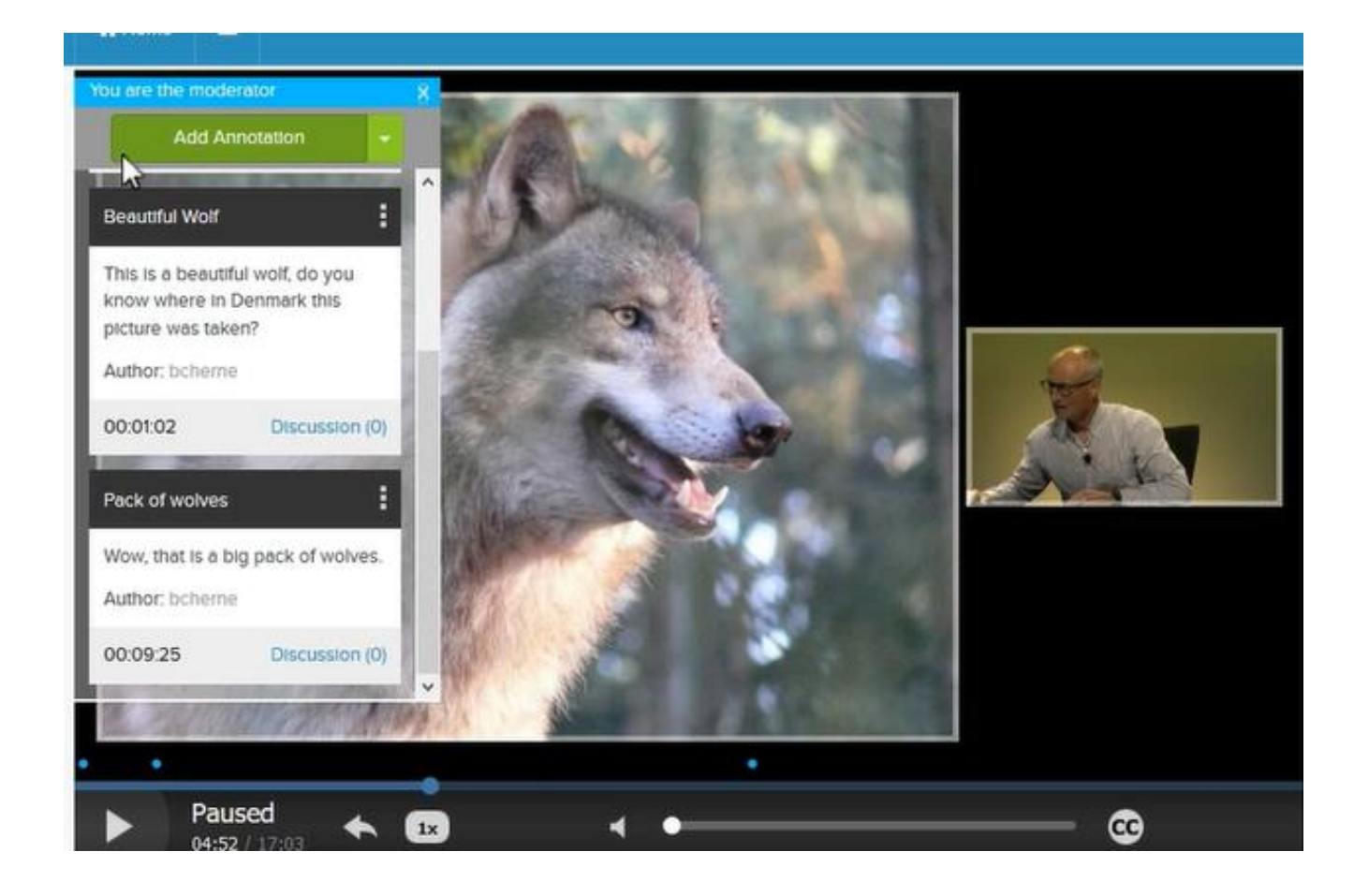

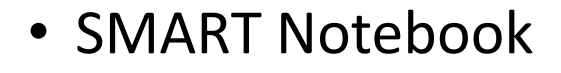

• Zoom Whiteboard

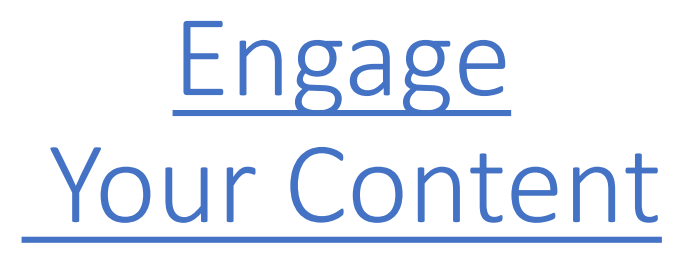

- Microsoft INK
- Google JAMBOARD
- Hardware (Tablet, WACOM)

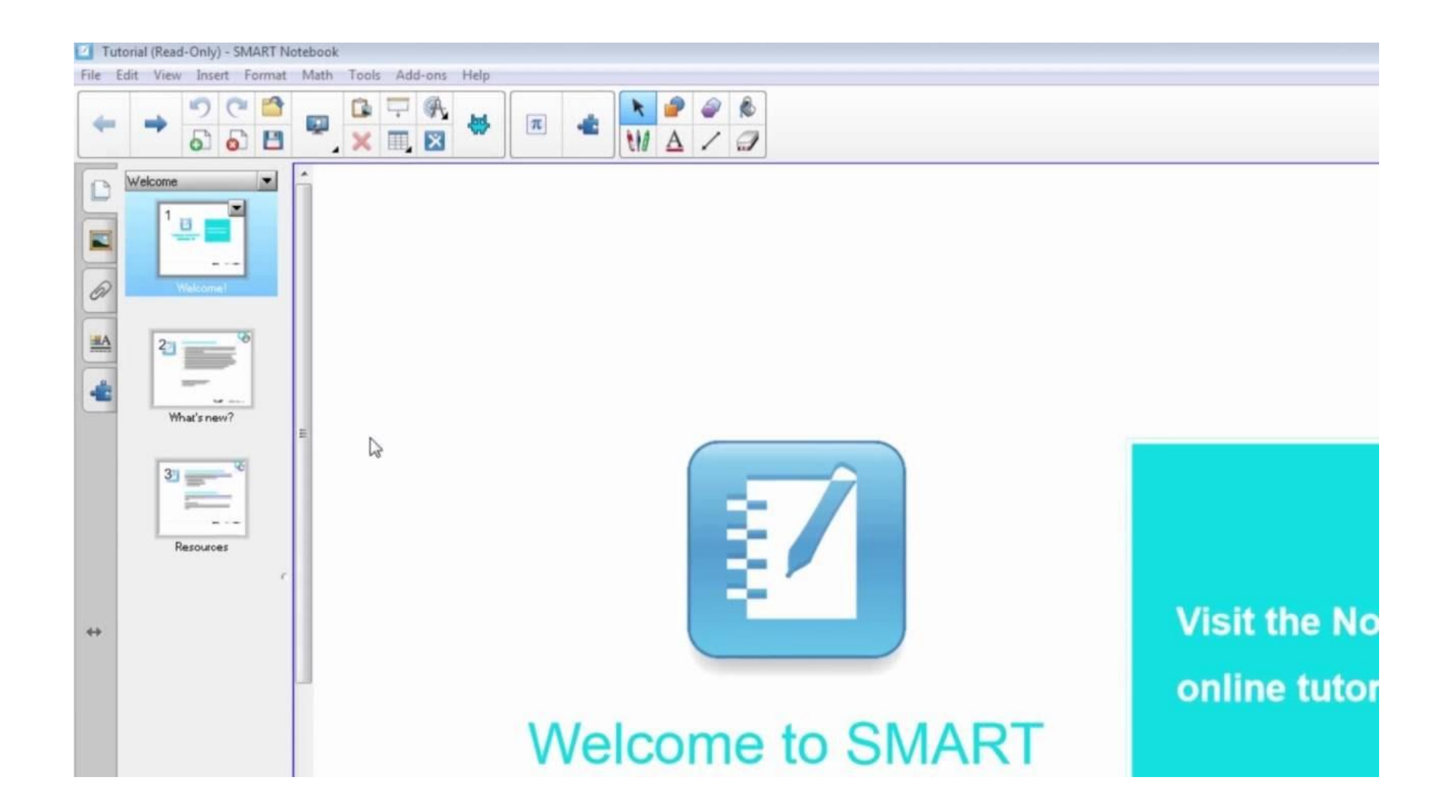

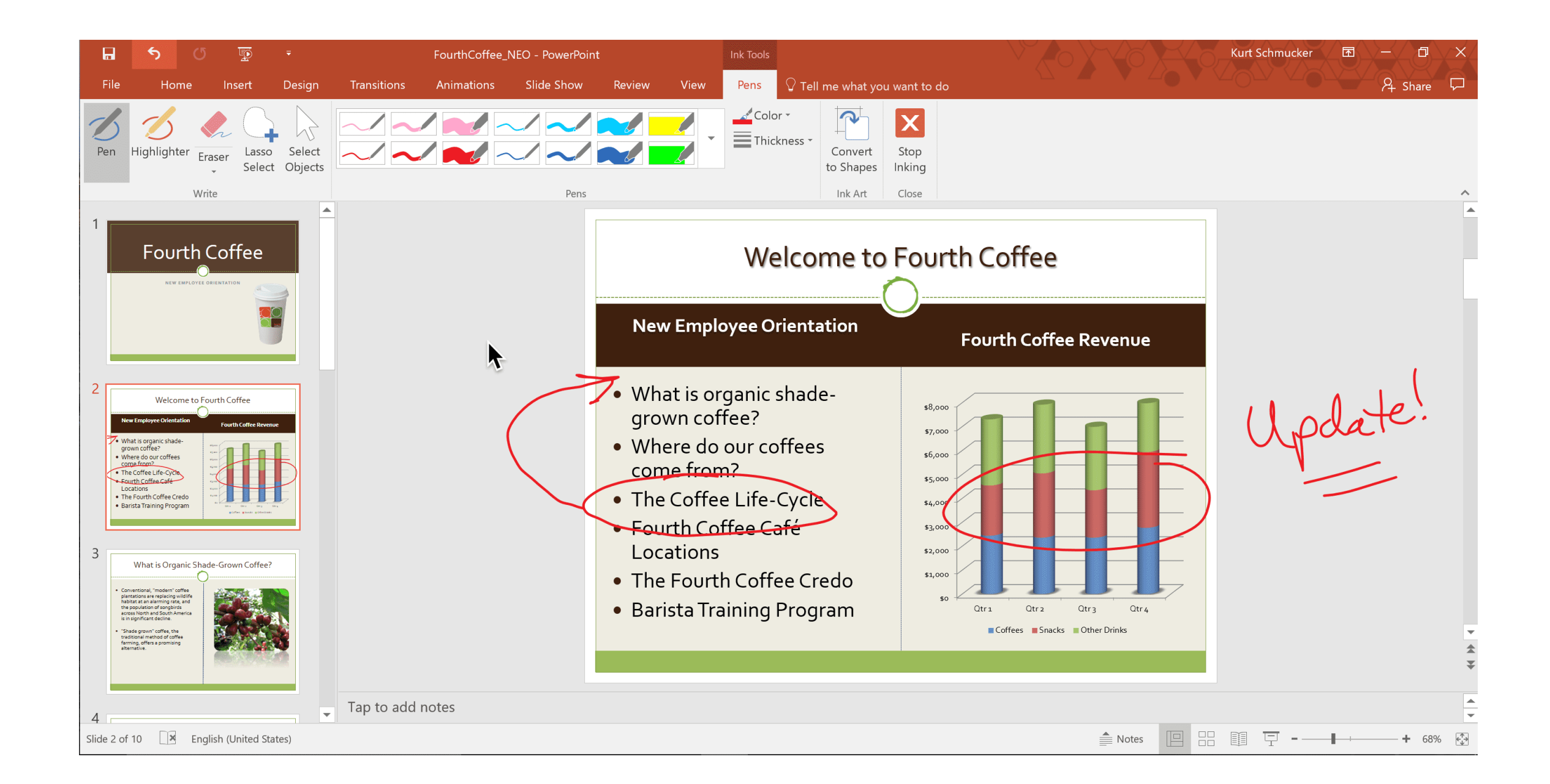

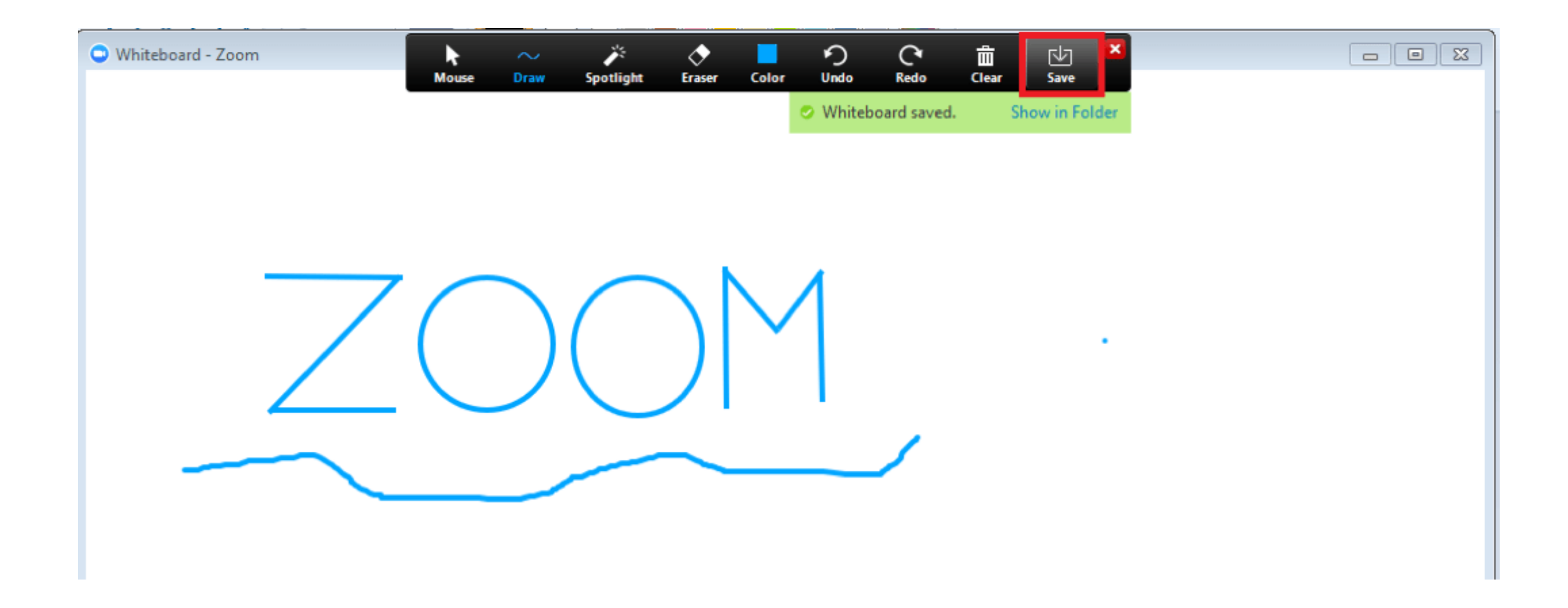

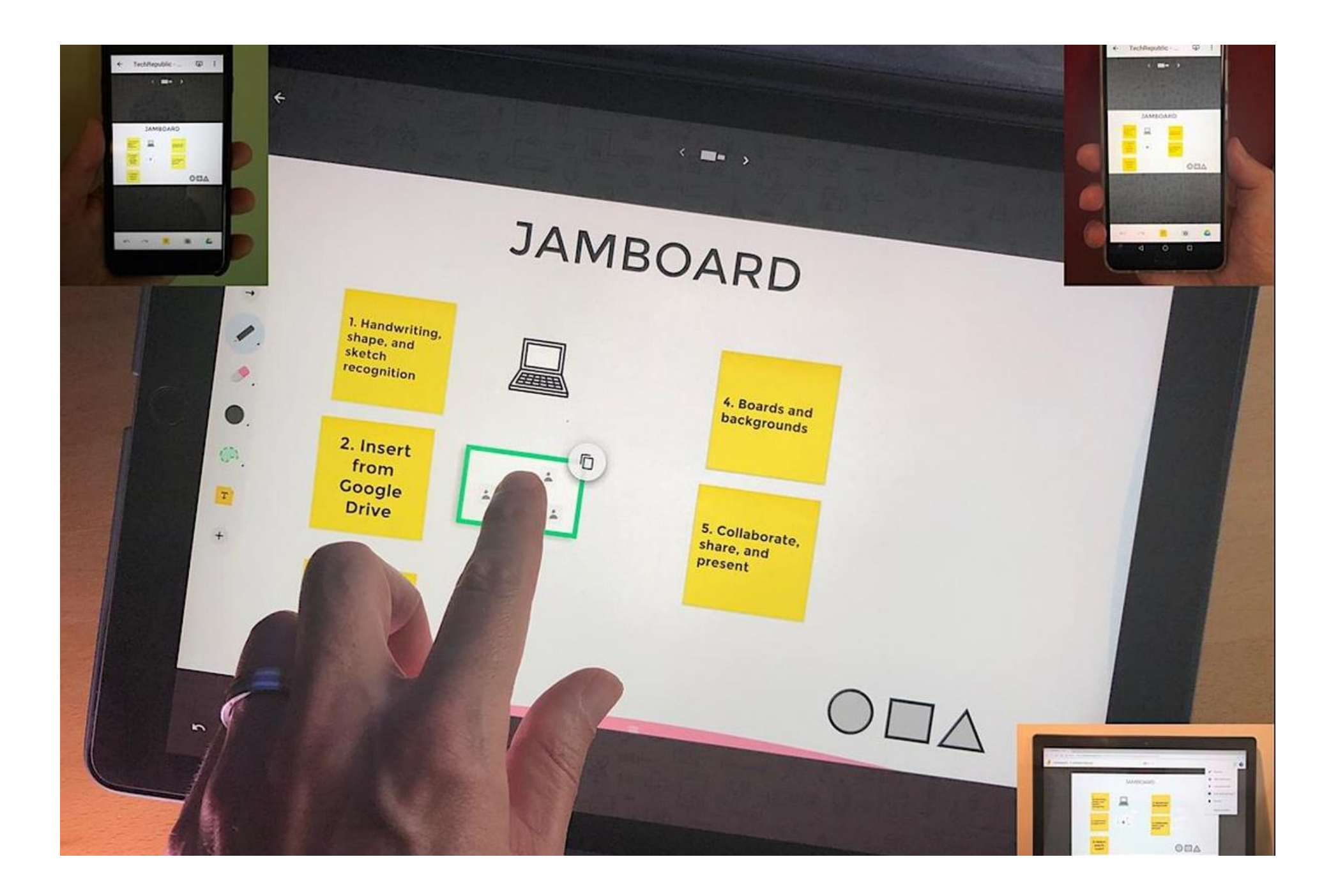

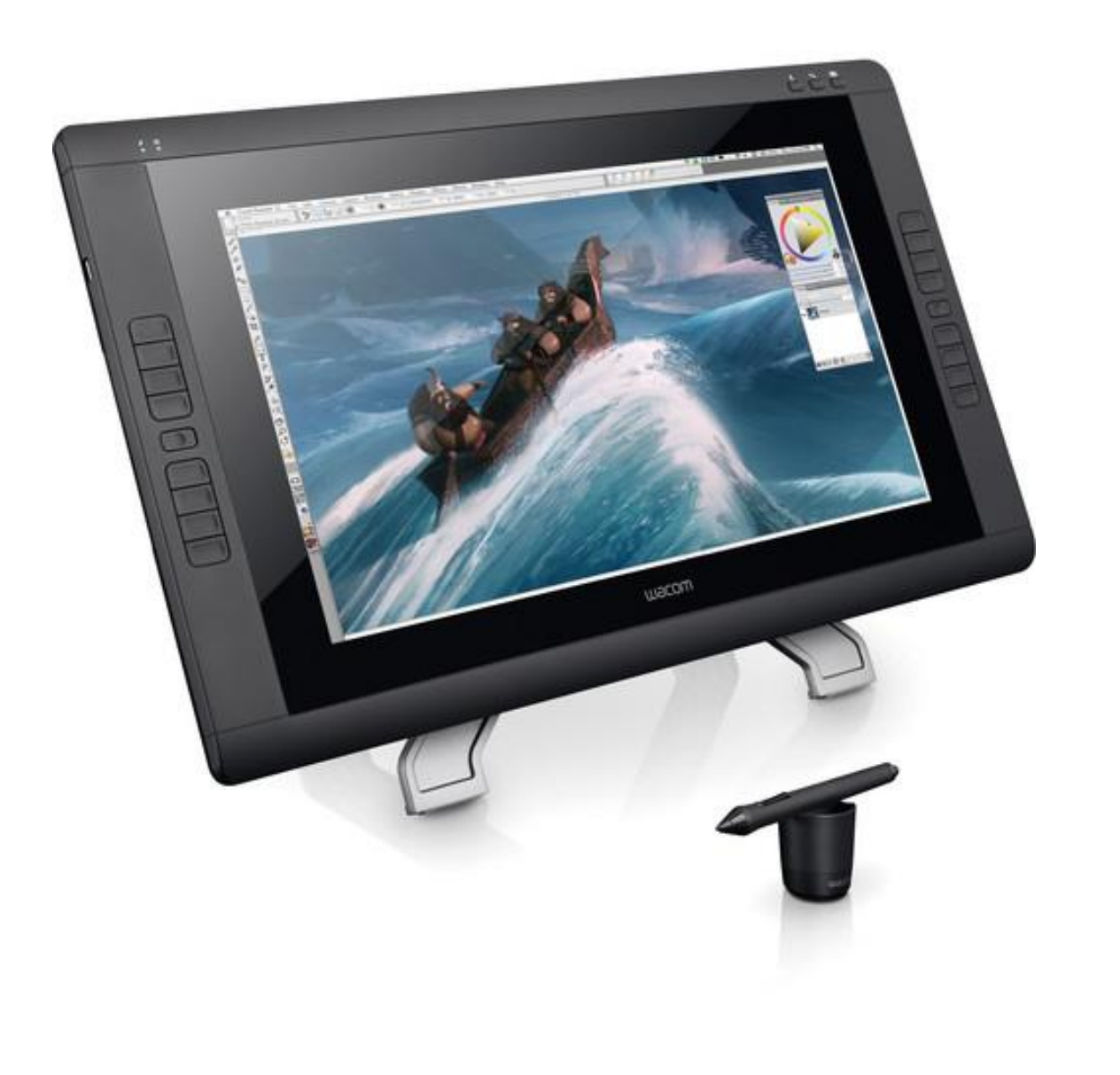

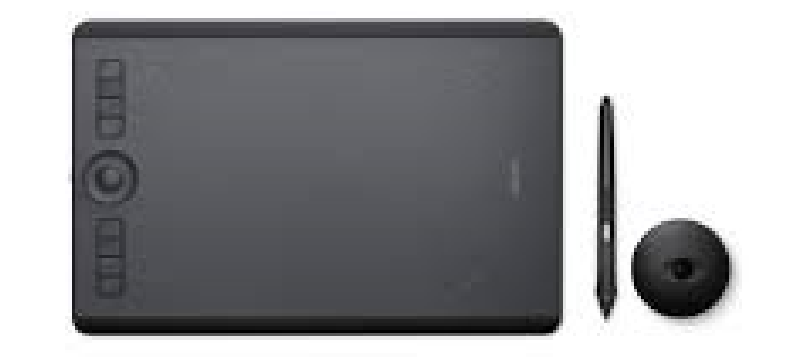

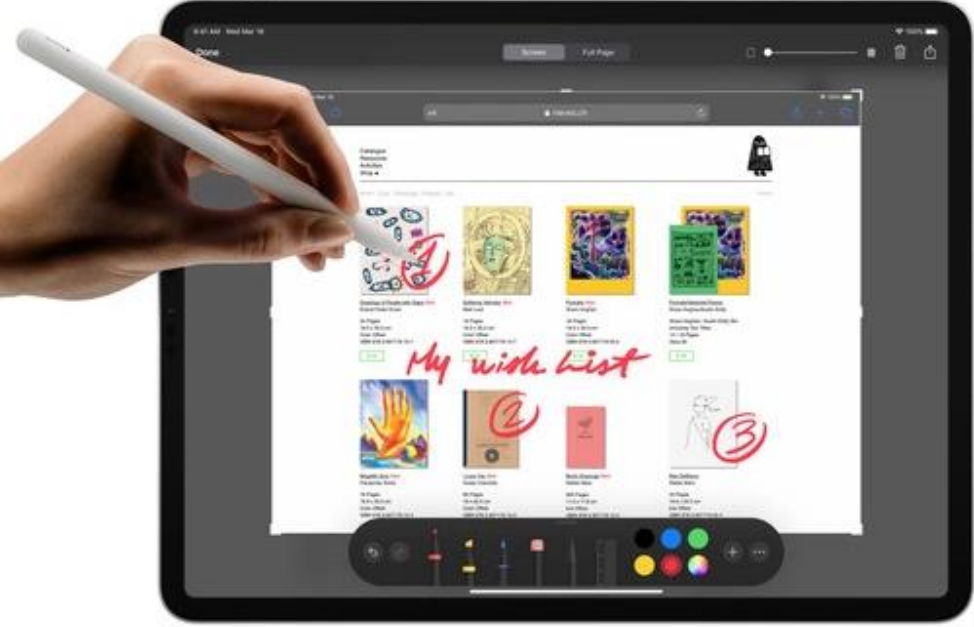

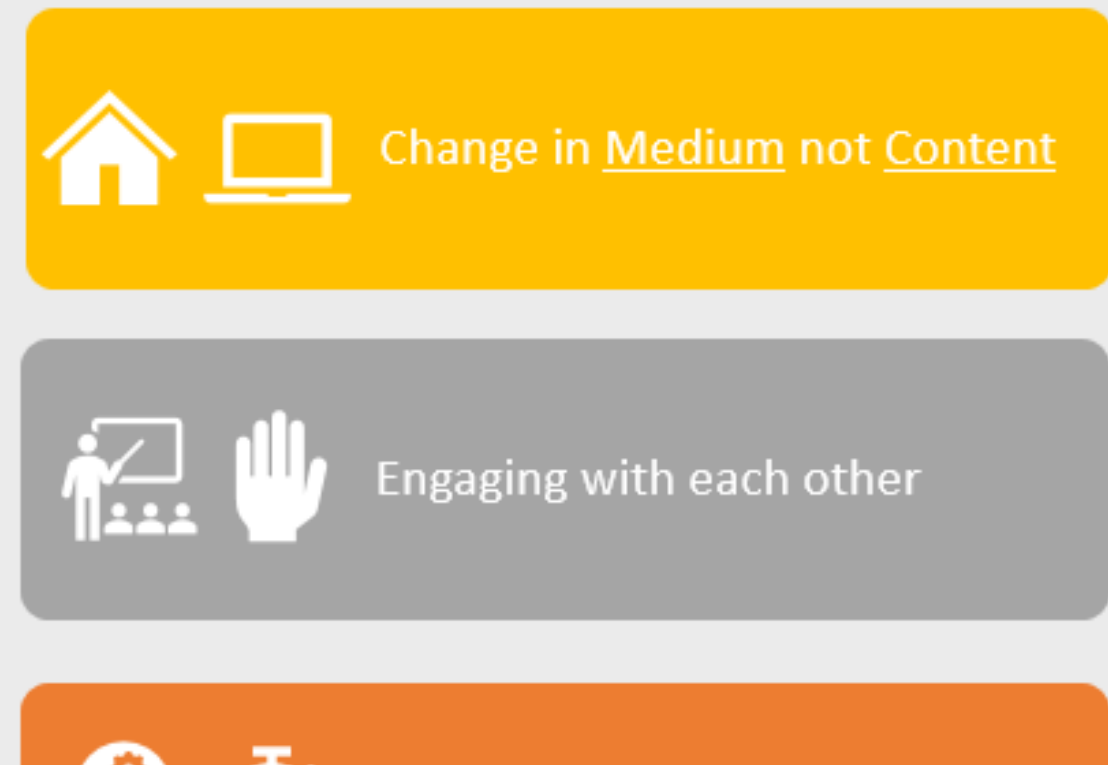

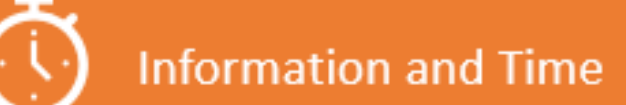

You, Your Students, Classroom (Blackboard, Zoom, Mediasite)

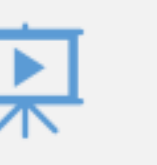

Media (Mediasite)

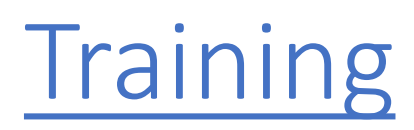

- Monday Friday
- Open Sessions and 1:1 w/ appointment
- Mediasite
	- o Monday Tuesday 11-12
	- o Wednesday 4-5
	- o Thursday Friday 2-3
- Whiteboard tools
	- o Monday Tuesday Friday 10-11
	- o Wednesday Thursday 3-4